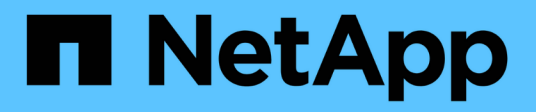

#### **Processo di creazione dei report**

OnCommand Insight

NetApp April 01, 2024

This PDF was generated from https://docs.netapp.com/it-it/oncommand-insight/reporting/how-to-plan-theresults-of-your-custom-report.html on April 01, 2024. Always check docs.netapp.com for the latest.

# **Sommario**

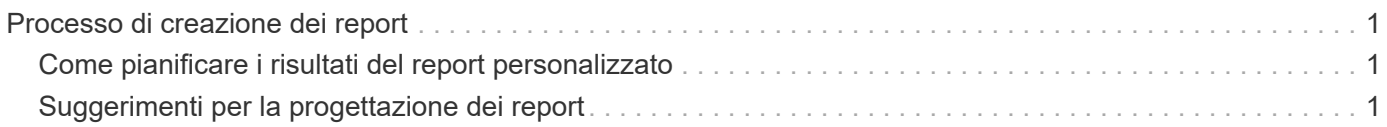

## <span id="page-2-0"></span>**Processo di creazione dei report**

Il processo di creazione di report ad hoc prevede diverse attività.

- Pianificare i risultati del report.
- Identifica i dati a supporto dei tuoi risultati.
- Selezionare il modello di dati (ad esempio, modello di dati Chargeback, modello di dati di inventario e così via) che contiene i dati.
- Selezionare gli elementi dei dati per il report.
- Facoltativamente, è possibile formattare, ordinare e filtrare i risultati dei report.

### <span id="page-2-1"></span>**Come pianificare i risultati del report personalizzato**

Prima di aprire gli strumenti di progettazione dei report, è possibile pianificare i risultati desiderati dal report. Con gli strumenti per la creazione di report, è possibile creare report in modo semplice e senza bisogno di una grande pianificazione; tuttavia, è consigliabile avere un'idea dei requisiti dei report da parte del richiedente.

- Identificare la domanda esatta a cui si desidera rispondere. Ad esempio:
	- Quanta capacità ho ancora a disposizione?
	- Quali sono i costi di chargeback per business unit?
	- Qual è la capacità per Tier per garantire che le business unit siano allineate al livello di storage appropriato?
	- Come posso prevedere i requisiti di alimentazione e raffreddamento? (Aggiungere metadati personalizzati aggiungendo annotazioni alle risorse).
- Identificare gli elementi dei dati necessari per supportare la risposta.
- Identificare le relazioni tra i dati che si desidera visualizzare nella risposta. Non includere relazioni illogiche nella domanda, ad esempio "desidero visualizzare le porte relative alla capacità".
- Identificare i calcoli necessari sui dati.
- Determinare i tipi di filtraggio necessari per limitare i risultati.
- Determinare se è necessario utilizzare dati correnti o storici.
- Determinare se è necessario impostare i privilegi di accesso sui report per limitare i dati a un pubblico specifico.
- Identificare la modalità di distribuzione del report. Ad esempio, deve essere inviato tramite e-mail in base a una pianificazione prestabilita o incluso nell'area della cartella dei contenuti del team?
- Determinare chi gestirà il report. Questo potrebbe influire sulla complessità del progetto.
- Creare un modello del report.

### <span id="page-2-2"></span>**Suggerimenti per la progettazione dei report**

Durante la progettazione dei report, potrebbero essere utili diversi suggerimenti.

• Determinare se è necessario utilizzare dati correnti o storici.

La maggior parte dei report deve solo generare report sui dati più recenti disponibili nel Data Warehouse.

- Data Warehouse fornisce informazioni storiche su capacità e performance, ma non sull'inventario.
- Tutti vedono tutti i dati; tuttavia, potrebbe essere necessario limitare i dati a un pubblico specifico.

Per segmentare le informazioni per diversi utenti, è possibile creare report e impostare autorizzazioni di accesso per tali utenti.

#### **Informazioni sul copyright**

Copyright © 2024 NetApp, Inc. Tutti i diritti riservati. Stampato negli Stati Uniti d'America. Nessuna porzione di questo documento soggetta a copyright può essere riprodotta in qualsiasi formato o mezzo (grafico, elettronico o meccanico, inclusi fotocopie, registrazione, nastri o storage in un sistema elettronico) senza previo consenso scritto da parte del detentore del copyright.

Il software derivato dal materiale sottoposto a copyright di NetApp è soggetto alla seguente licenza e dichiarazione di non responsabilità:

IL PRESENTE SOFTWARE VIENE FORNITO DA NETAPP "COSÌ COM'È" E SENZA QUALSIVOGLIA TIPO DI GARANZIA IMPLICITA O ESPRESSA FRA CUI, A TITOLO ESEMPLIFICATIVO E NON ESAUSTIVO, GARANZIE IMPLICITE DI COMMERCIABILITÀ E IDONEITÀ PER UNO SCOPO SPECIFICO, CHE VENGONO DECLINATE DAL PRESENTE DOCUMENTO. NETAPP NON VERRÀ CONSIDERATA RESPONSABILE IN ALCUN CASO PER QUALSIVOGLIA DANNO DIRETTO, INDIRETTO, ACCIDENTALE, SPECIALE, ESEMPLARE E CONSEQUENZIALE (COMPRESI, A TITOLO ESEMPLIFICATIVO E NON ESAUSTIVO, PROCUREMENT O SOSTITUZIONE DI MERCI O SERVIZI, IMPOSSIBILITÀ DI UTILIZZO O PERDITA DI DATI O PROFITTI OPPURE INTERRUZIONE DELL'ATTIVITÀ AZIENDALE) CAUSATO IN QUALSIVOGLIA MODO O IN RELAZIONE A QUALUNQUE TEORIA DI RESPONSABILITÀ, SIA ESSA CONTRATTUALE, RIGOROSA O DOVUTA A INSOLVENZA (COMPRESA LA NEGLIGENZA O ALTRO) INSORTA IN QUALSIASI MODO ATTRAVERSO L'UTILIZZO DEL PRESENTE SOFTWARE ANCHE IN PRESENZA DI UN PREAVVISO CIRCA L'EVENTUALITÀ DI QUESTO TIPO DI DANNI.

NetApp si riserva il diritto di modificare in qualsiasi momento qualunque prodotto descritto nel presente documento senza fornire alcun preavviso. NetApp non si assume alcuna responsabilità circa l'utilizzo dei prodotti o materiali descritti nel presente documento, con l'eccezione di quanto concordato espressamente e per iscritto da NetApp. L'utilizzo o l'acquisto del presente prodotto non comporta il rilascio di una licenza nell'ambito di un qualche diritto di brevetto, marchio commerciale o altro diritto di proprietà intellettuale di NetApp.

Il prodotto descritto in questa guida può essere protetto da uno o più brevetti degli Stati Uniti, esteri o in attesa di approvazione.

LEGENDA PER I DIRITTI SOTTOPOSTI A LIMITAZIONE: l'utilizzo, la duplicazione o la divulgazione da parte degli enti governativi sono soggetti alle limitazioni indicate nel sottoparagrafo (b)(3) della clausola Rights in Technical Data and Computer Software del DFARS 252.227-7013 (FEB 2014) e FAR 52.227-19 (DIC 2007).

I dati contenuti nel presente documento riguardano un articolo commerciale (secondo la definizione data in FAR 2.101) e sono di proprietà di NetApp, Inc. Tutti i dati tecnici e il software NetApp forniti secondo i termini del presente Contratto sono articoli aventi natura commerciale, sviluppati con finanziamenti esclusivamente privati. Il governo statunitense ha una licenza irrevocabile limitata, non esclusiva, non trasferibile, non cedibile, mondiale, per l'utilizzo dei Dati esclusivamente in connessione con e a supporto di un contratto governativo statunitense in base al quale i Dati sono distribuiti. Con la sola esclusione di quanto indicato nel presente documento, i Dati non possono essere utilizzati, divulgati, riprodotti, modificati, visualizzati o mostrati senza la previa approvazione scritta di NetApp, Inc. I diritti di licenza del governo degli Stati Uniti per il Dipartimento della Difesa sono limitati ai diritti identificati nella clausola DFARS 252.227-7015(b) (FEB 2014).

#### **Informazioni sul marchio commerciale**

NETAPP, il logo NETAPP e i marchi elencati alla pagina<http://www.netapp.com/TM> sono marchi di NetApp, Inc. Gli altri nomi di aziende e prodotti potrebbero essere marchi dei rispettivi proprietari.